# CS 1110 Practice Prelim 1

#### 1 String Methods

(a) Implement the following function so that it performs as specified:

```
def Q1(s):
   """ Returns True if the first half of s is exactly same as the
    second half of s.
   PreCondition: s is a non-empty string with even length.
```
(b) What can you say about a string s if the boolean expression  $s$  count( $s[0]$ ) == len( $s$ )-1 is True? Assume that s has length 2 or greater.

(c) Give an example of a string s for which the boolean expression  $s.find('xx') > find('x') > = 0$  is True.

#### 2 Loops

"""

(a) Consider the following script:

```
N = input('Enter a positive integer: ')
s1=0s2=0
for k in range(1, N+1):
   if k\frac{0}{2} = 0s1 = s1+kelse:
       s2 = s2+kprint s2-s1
```
What is the output if the value of N is 4? What is the output if the value of N is 99?

(b) Consider the following script:

```
k = 0while k<=100:
   print k
   k=k+5
```
Write an equivalent script that makes effetive use of a for-loop.

(c) Describe in English what the following function returns:

```
def F(s):
    """ PreCondition: s is a non empty string
    """
   t ='' # Empty string
    for c in s:
        if s.count(c) == 1:
          t = t+creturn t
```
### 3 Random Walk

Consider the random walk simulation in Assignment 4. Recall that the simulation produces a travel string comprised of the characters N, S, E, and W. The travel string encodes the hop directions associated with the robots journey from  $(0,0)$  to a purple boundary tile. Here is a display of an  $n = 5$  playpen:

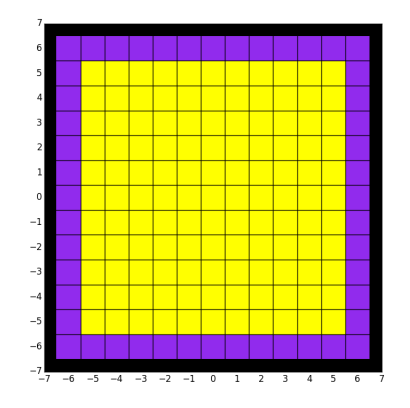

(a) Suppose t is a length-4 string that encodes the robot's next four hop directions. If after these four hops the robot ends up where it started, then we say that t is a "cycle" string. Here are some examples: 'NESW', 'EEWW', 'NSSN'. Complete the following function so that it performs as specified:

```
def isCycle(s):
   """ Returns True if s is a cycle string and False otherwise.
  PreCondition: s is a length-4 string made up of the characters N, E, S, and W.
   ^{\mathrm{m}} ""
```
(b) Complete the following function so that it performs as specified.

```
def nLoops(s):
   """ Returns the number of cycle strings in s[:(len(s)-1)]
   PreCondition: s is a travel string.
   ^{\mathrm{m}} ""
```
#### 4 Short Answer

(a) Assign a value to x so that the following code prints  $' 'A'':$ 

```
x = ________________________
if x == x-(x/d)*d+7:
  print 'A'
```
(b) Assume that x, y, and z are initialized integers. Can the Boolean expression  $(x*y)/z$  !=  $x*(y/z)$  ever be True? Explain.

(c) Indicate the output if the following application script is run:

```
def F(x,y):
  u = x+2*yprint x,y,u
  return x
if __name__ == '__main__':
   x = 1y = 10u = 0print x,y,u
  y = F(y, x) + F(2*x, y)print x,y,u
```
(d) A function can have local variables and parameters. Explain using as an example the function F in part (c).

## 5 A Graphics Computation

By adding code in between the two comments, produce a script that draws the figure below

```
x = -5y = 0r = 2alfa = .75DrawDisk(x,y,r)
for k in range(7):
  ##################################################
```
#### ################################################## DrawDisk(x,y,r)

Assume (a) all the circles have their centers on the x-axis, (b) the radius of a given circle is .75 times the radius of the circle to its left, (c) the circles are tangent to each other, and (d) the leftmost circle has radius 2 and center  $(-5,0)$ 

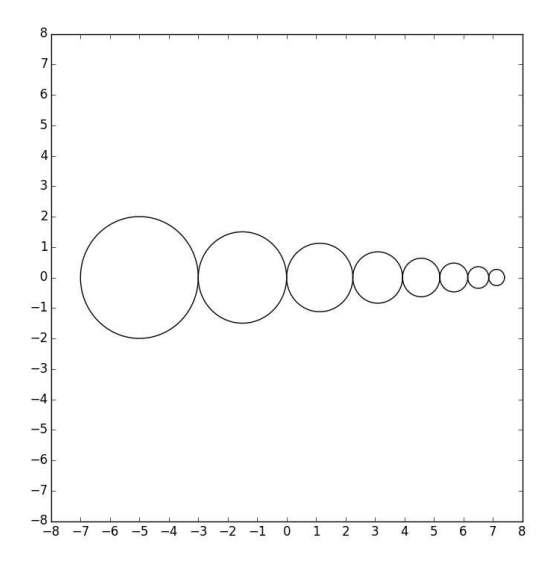

#### 6 Leading Zeros

Complete the following function so that it performs as specified

```
def ThreeDigit(n):
   """Returns a length-three string that encodes the integer n.
   Leading zeros are included if necessary, e.g., '000', '001', '012'.
   Precondition: n is an integer that satisfies 0 < =n < 999.
   ^{\mathrm{m}} ""
```
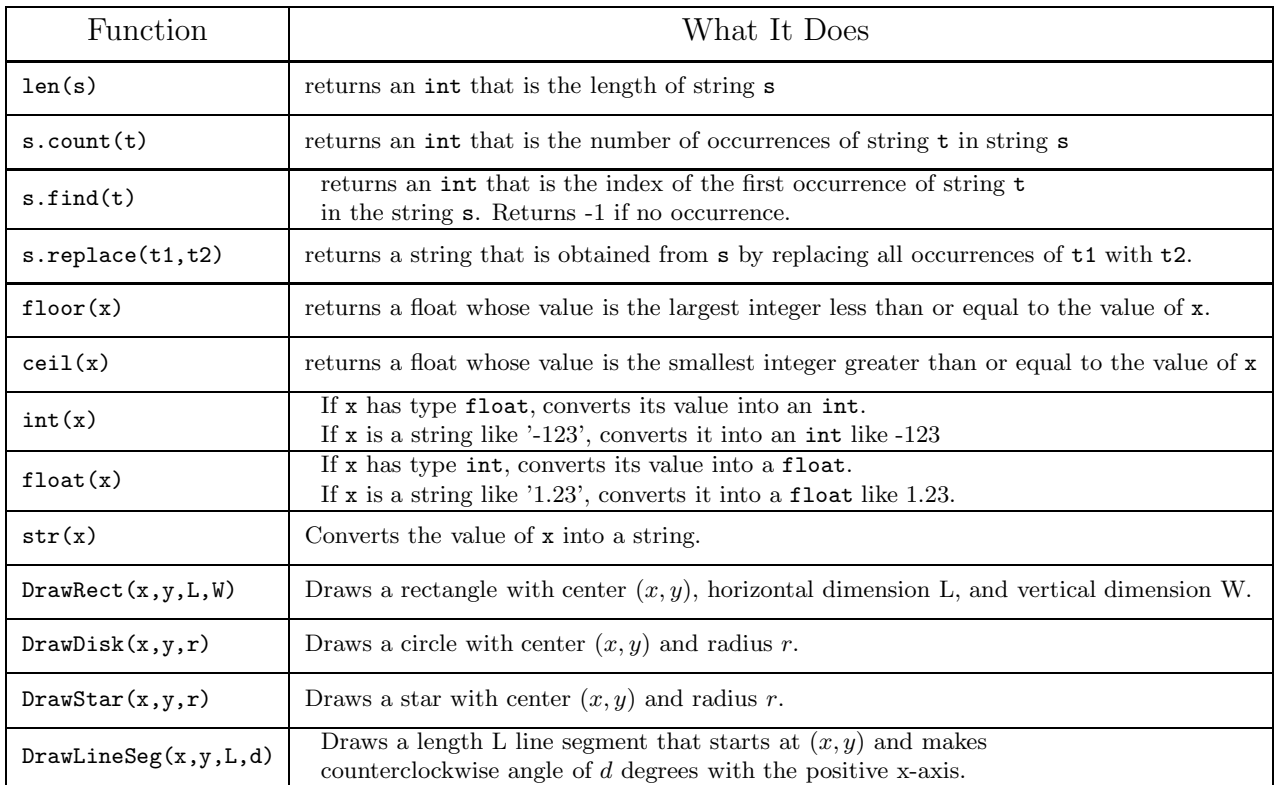